**EDGE** Data Stauctures & Algorithms by CodeWithHarry This course will get you prepared for placements and<br>Will feach you how to create efficient and fast Data structures and algorithms are two different things. Data Structures: Arrangement of data so that they can<br>be used efficiently in minory (data items) Algorithms: Sequence of steps on data using efficient Other Terminology de Database - Collection of information in permanent storage Data warehousing - Management of huge amount of legacy Big data - Analysis of too large or comptex data<br>which cannot be dealt with fraditional<br>data processing application. Data Skuctures and Algorithms are nothing new. If<br>you have done programming in any language like<br>you must have used Arrays - Adata structure and so

**EDGE** Memory layout of C programs When the program starts, its Heap  $5$ tack memory. Ininitialized Data Julia<br>Initialized Data 1 varial Stack holds the memory occupied Code Segment Heap contains the clata which is memory (RAM)<br>requested by the program as dynamic Initialyed and uninitialized data segments hold<br>initialized and uninitialized global variables respectively vandatall themanise in workmoved to northernt notation and lowinter what Data warehousing 10 tournome of faine amount data for bitter equalizie. nin franklists of for Warrange or complex as which cannot be dealt with tead noitariloda prisserend

**EDGE** Time Complexity & Big O notation morning I wanted to eat some pizzas; So<br>brother to get me some from Dominas ask got me I was happy only to realize<br>9 fuends who came to and  $biasa$ uras  $15$  for  $100$ surprize  $V15i$ house e on his bike<br>huge of an input Can get 2 bizzas for me on prother friends  $f_{\mathcal{V}}$ 29 <u>Pizza</u>  $\frac{1}{100}$ Cannot handle. a big den not  $\frac{1}{2}$ short Complexity ? Time <u>lgorithms</u>. Complexity in ficiency the  $0<sub>t</sub>$ Time How  $9/101N$ al Gori the two developers who created 2 algorithm to this Kaham independently.

EDGE<sub>1</sub> following results for input size When corded Rohan<sup>'s</sup> Algo Shubham's Alga elements  $no$  of  $122ms$  $90.05$ 10 elements  $24ms$  $110 \text{ m}$ clements  $70$  $80m5$  $13 \mid m5$ 110 elements 800 ms 10 00 elements can see that initially Shubham's algorithm<br>Shining for smaller input but as the<br>c of elements increases roban's algorithm  $R$ an number looks  $Wh0^{5}$ Algorithm Quici better  $\boldsymbol{\mathcal{R}}$ a Friend Sending iving and You<br>You Ho ge How both of you are usin  $F_{\text{full}}$ 

EBGE ----The best way to send him the game is by<br>delevering it to his house.<br>Copy the game to a Hard disk and send it! Will yo do the same thing for sending a game like<br>minesureper which is in kbs of size?<br>No because you cand send it via internet. As the file size grows, time taken by online sending<br>increases linearly -> 0(n')<br>As the file size grows, time taken by physical sending<br>remains (onstant 0(n°) or 0(1) Calculating Order in terms of Input size<br>In order to calculate the order, most impactful<br>term containing n is taken into caccount > Size of input Let ins assume that formula of an algorithm in Algo  $1 \rightarrow k_1 n^2 + k_2 n + 36 \implies O(n^2)$ Can ignore lower Highest<br>order ferm  $R_1 k_2 + k_3 k_2 + 8$  $A)$ go 2  $k_1 k_2^2 n^0 + k_3 k_2 t_8 \implies O(b^*)$  or  $O(1)$ Note that these are the formulas for time taken by them.

EDGE-Visualising Big 0<br>If we were to plot 0(1) and 0(n) on a graph lass of any in  $\frac{1}{11}$  O(1) + Constant  $\frac{1}{2}$  $0(n)$   $\rightarrow$  Linear  $\sin(\pi t)$ und medit simp > ppusial willin Inort Areal Judn't to survey in terms of Inbut the index mi tensi assume that formula of am algorithm  $\frac{k_{2}n_{1}+3}{n_{2}n_{3}}$  $A - A$  $X + 4$ I att any F

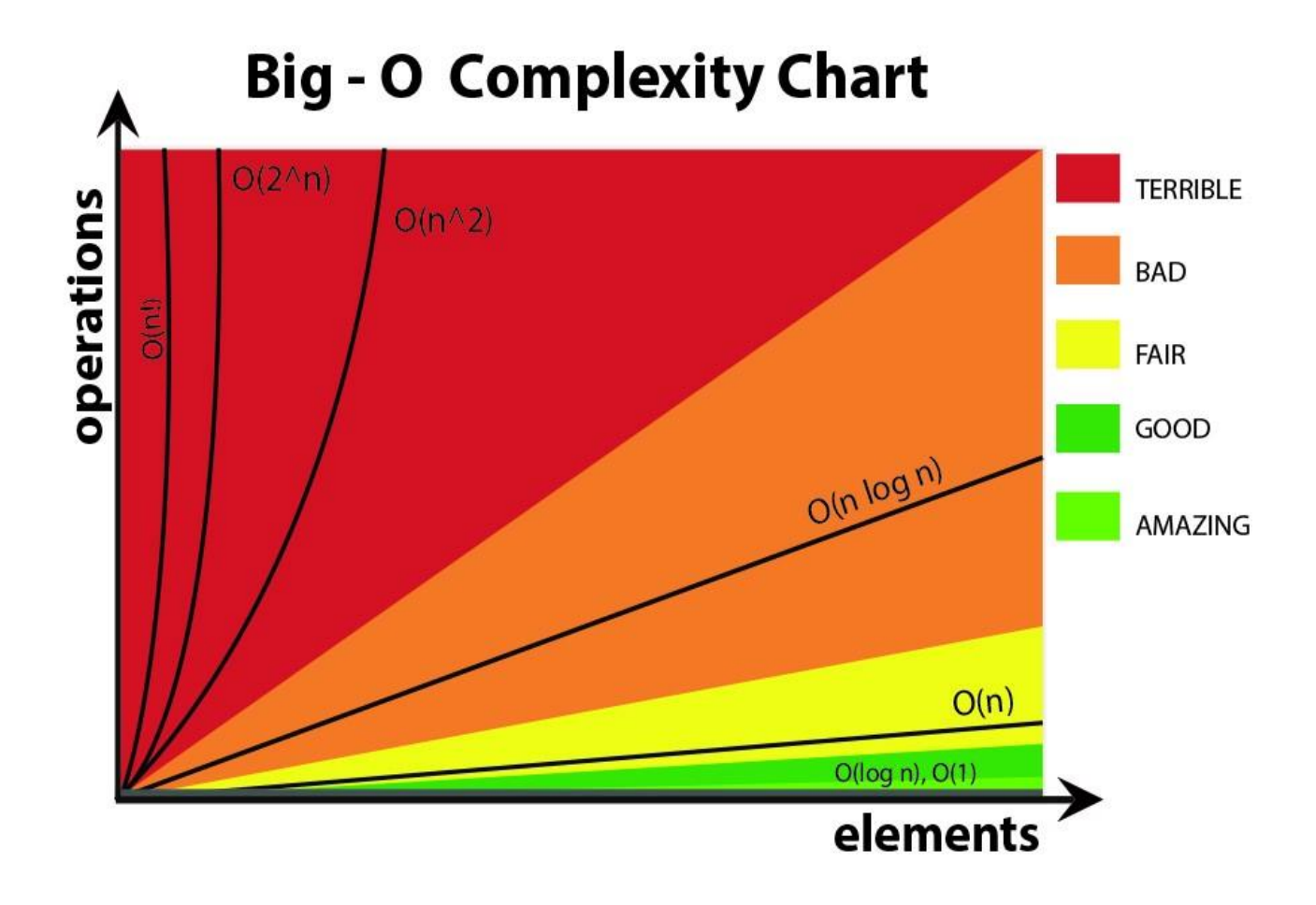

Source: <https://stackoverflow.com/questions/3255/big-o-how-do-you-calculate-approximate-it>

EDGE --Asymptotic Notetions downs uddown Asymptotic notations give us an idea about how<br>good a given algorithm is compared to some<br>let us see the mathematical definition of "order of"  $now.$ Primarily there are three types of widely used fire charge notation Big oh notation (0) Big oh notation is used to describe asymptotic<br>Big oh notation is used to describe asymptotic Mathematically, if for describes running time of an<br>algorithm; fin) is O (gor) iff there eaist positive  $0 \le f(n) \le Cg(n)$  for all  $n \ge n_0$  $\frac{1}{1}$  a function is  $O(n)$ , it is a bound on a function<br>automatically  $O(n^2)$  as well!

Caraphic example for Big oh Lo.  $Cg(n)$  $101$  $f(n)$ time  $n_{o}$  $n -$ Big Omega notation O notation provides an asymptotic upper<br>12 notation provides asymptotic louver pound bound. f(x) is said to be  $\Omega$  (g n) if there exists positive  $\frac{1}{\sqrt{2}}$ for all  $n \ge n_0$ ALC KAN  $m:\mathbb{N}$   $\mathbb{R}$   $(v)$   $p$ function function is  $O(n^2)$ automatically s well  $(n)$ 

**EDGE** Graphic example for Big omega (12) indone  $f(n)$  $Cq(n)$ time  $(n)$ Big the ta notation source work to the deviled  $f(n)$  is said to be  $\theta(gn)$  iff  $f(n)$  is  $O(g(n))$  and Mathematically rit in that would in this  $0 \leq f(n) \leq C_0$  of  $n > n > n_0$  sufficiently  $0 \leq C_2 g(n) \leq \sqrt{m}$  of  $\sqrt{m} \geq n$ Menging both the equations, we get  $0 \leq C_2$   $g(n) \leq f(n) \leq C_1$   $g(n)$   $\forall$   $n \geq n_0$ The equation simply means there exist positive constants C,<br>and C, such that f(n) is sandwiched between

**EDGE** Graphic example of Big theta  $C_1g(x)$  $f(n)$ time  $C_2$  g(n)  $\eta_{o}$  $\boldsymbol{\mathcal{Z}}$ these  $to$  use one of Since Big theta gives a better picture of runtime given Algorithm, most of the interviewer pect you  $\mathcal{C}$ theta Quiz.  $\frac{n+n+1}{\theta(n^2)}$  using respective Quick Prove that  $\Omega$   $(n^2)$  and neceasing order of Common runtimes  $log n < n < nlog n < n^{2}$  /  $n^{3}$ Better ( Worse Common runtimes Inni better to

ĔĎĠĨ<sup>—</sup> Best, worst and Expected Case A provident Sometimes we get lucky in life Exams cancelled when<br>You were not prepared, surprise test when you were<br>Some times we get unlucky Questions you ruce prepared<br>asked in exams, rain during Sports period etc. => worst case But overall the life remains balance with the mixture Analysis of a search algorithm<br>Consider an array which is sorted in increasing order We have to search a given number in this array<br>and report whether its present in the array or not. Algo  $1 \rightarrow$  Start from first element until an element<br>greater than or equal to the number to be Algo  $2 \rightarrow$  Check whether the first or the last element is<br>equal to the number. If not find the number<br>between these five elements (center of the number<br>If the center element is greater than the<br>first half else repeat for

Analyzing Algo<br>If we really<br>array might astago de welly get lucky, the first element<br>Int furn out to be the element<br>hing for Hence we made just Comparisor Best case Complexity = If we are really unlucky, the element<br>Searching for might be the last one we are Worst lase complexity = 0 (n) For calculating Average<br>of all the possible case<br>uith the total number time, We sum Lase Cases Sometimes Calculation of averag Case fime gets very complicat Analyzing Algo 2<br>If we get really lucky, the first element will Best case Complexity  $\frac{1}{2}$   $\left(\frac{1}{2}\right)$   $\left(\frac{1}{2}\right)$ we get unlucky we will have to keep dividin<br>array into halves until we get a single<br>ent (the array gets finished) element

**EDGE** Worst case Complexity =  $O(log n)$ What log(n)? What is that inhum log(n) -> Number of times you need to half the<br>array of size n before it gets exhausted  $098 = 3 =$  $8 \rightarrow \frac{4}{2} \rightarrow \frac{2}{2} \rightarrow$  Cant break anymore  $+ 1 +$  $\mathcal{L}$  $\frac{4}{2} \rightarrow \frac{2}{2} \rightarrow$  Cant break anymere  $log 4 =$  $\mathbb{Z}$  $+1$ Logn simply means how many time I need to divide<br>n units such that we cannot divide them (into halves) anymore. <u>Gbace Complexity</u><br>Time is not the only thing we worry about while<br>analyzing algorithms Gbace is equally important array of  $size \rightarrow O(n)space$ <br> $\rightarrow size$  of input Creating an If a function calls itself recursively n times

**EDGE** Quick Quiz -> Calculate space complexity of va<br>function which calculates factorial of a given Why cant we calculate Complexity in seconds?<br>Not everyone's Computer is equally powerful<br>Asymptotic analysis is the measure of how time (runtime)  $41100$ MARTH hikih  $time(n, 0)$ HAI OHAH where any ulfoly Said  $\pi)$ vandar ubvionn NAN N anvir A

**EDGE** Techniques to Calculate Time Complexity write the runtime in terms Once we are able to Size of the input (n), we can find  $T(n) = n^2 \implies O(n^2)$ <br> $T(n) = log n \implies O(log n)$  $O(n^2)$ for example Some tricks to calculate complexity<br>Drop the constants = Any thing you might think  $(3n)$ Better represe 2. Drop the non dominant terms - Any-thing you represent<br>as  $O(n^2+n)$  can be  $uridten$  as  $0 \, \text{m}$  $\mathfrak{c}$ 3. Consider all variables which are provided as input Omng might exist for some Cases ! In most of the cases, we fey to represent the runtime<br>in terms of the input which can be more than<br>one in number for eaomple = Painting a park of dimension m x n  $(m n)$  $\Rightarrow$ 

 $\overline{\phantom{a}}$ 

## Time Complexity – Competitive Practice Sheet

1. Fine the time complexity of the func1 function in the program show in program1.c as follows:

```
#include <stdio.h>
void func1(int array[], int length)
{
    int sum = 0;
    int product = 1;
    for (int i = 0; i < length; i++) {
        sum += array[i]; }
    for (int i = 0; i < length; i++) {
        product * = array[i]; }
}
int main()
{
    int arr[] = \{3, 5, 66\};
     func1(arr, 3);
     return 0;
}
```
2. Fine the time complexity of the func function in the program from program2.c as follows:

```
void func(int n)
{
    int sum = 0;
    int product = 1;for (int i = 0; i < n; i++) {
        for (int j = 0; j < n; j++) {
             printf("%d , %d\n", i, j);
         }
     }
}
```
3. Consider the recursive algorithm above, where the random(int n) spends one unit of time to return a random integer which is evenly distributed within the range [0,n][0,n]. If the average processing time is  $T(n)$ , what is the value of  $T(6)$ ?

```
int function(int n)
{
     int i;
    if (n \le 0) {
         return 0;
     }
     else
     {
         i = random(n - 1); printf("this\n");
         return function(i) + function(n - 1 - i);
     }
}
```
- 4. Which of the following are equivalent to O(N)? Why?
	- a)  $O(N + P)$ , where  $P < N/9$
	- b) 0(9N-k)
	- c)  $O(N + 8log N)$
	- d)  $O(N + M^2)$
- 5. The following simple code sums the values of all the nodes in a balanced binary search tree. What is its runtime?

```
int sum(Node node)
{
    if (node == NULL) {
         return 0;
     }
     return sum(node.left) + node.value + sum(node.right);
}
```
6. Find the complexity of the following code which tests whether a give number is prime or not?

```
int isPrime(int n){
    if (n == 1) return 0;
     }
    for (int i = 2; i * i < n; i++) {
        if (n % i == 0)
             return 0;
     }
```

```
 return 1;
```
}

7. What is the time complexity of the following snippet of code?

```
int isPrime(int n){
    for (int i = 2; i * i < 10000; i++) {
        if (n % i == 0) return 0;
     }
     return 1;
}
isPrime();
```
**EDGE** Operations on an Array Following operations are supported by an array. Traversal many other In There Can  $be$ perform done => du operations Insertion on arrays as well. Deletion Scarch Traversal Visiting every element of an array once  $\rightarrow$  Traversal > for use cases like:<br>
> Storing all elements > using scanf<br>
> Printing all elements > using printf Why traversal ? important note about arrays<br>we create an array of length 100 using a [100]<br>C language, we need not use all the elements An important possible for a program to use just 60 elements But We cannot go beyond array can easily be traversed using a for loop language Lindex and 98 99 the real  $0 0 0$  $\mathbf{I}$ 

**EDGE** Insertion in an array at element can be inserted<br>specified position In order for this operation to be successful, the Elemen  $\mathbf{H}_0$ 9  $100$  $\overline{10}$ position is specified its When no best inser the end. element a the Specified deleted creating element position Lan he Whic by shyting Void as follow elements the all the  $\overline{2}$  $O \cup l$  $\mathbf{q}$ Delete 11 at ind  $11/13/8$  $\bullet$   $\bullet$   $\bullet$  $138$ i.It the element GØ Deletion done 3  $0<sub>0</sub>$ efement of the array<br>relative ordering is bring the<br>void if We can important not

EDGE-Scarching<br>Searching Lan be done by tearcroing the array until<br>to be searched is found for borted array time 3  $\frac{1}{11}$ 9 to scarch taken  $0.04$ much less than unsorte Scarch array! Sorting<br>Sorting means arranging an varray in order (asc or desc) See various Sorting techniques later in the Lourse. We will 12 1  $\Rightarrow$ 8 unsorted array Sorted array

**EDGE** Linear Vs Binary Gearch<br>Linear Gearch of Judgman and the production Searches for an element by Visiting all the<br>elements sequentially until the element is found<br>elements sequentially until the element is found Search's US Element found WC Complexity: OLn) Binary Search Searchest for an element by breaking the search space<br>into half in a sorted array.<br>100 mile ni Rob Largewal 4 5 1 6 200 may.<br>8 9 11 18 22 31 88<br>5 18 1 1 18 22 31 88 Search 18 before The search continues towards cither side of mid<br>based on whether the element to be searched Dinary Search Linear Search Works only on 12 Works on both Sorted inequality operations 2, Equality operations O(n) WC Complexity Ollogn) Wc Complexity  $37$ 

URBANIntroduction to Linked Lists Linked lists are similar to arrays (Linear data structures)  $7|10|11|12|18|22$ =>In Arrays clements are stored in  $11 \rightarrow NULL \Rightarrow I_n$  linked lists, clements Pointer to next element are Stored in non Centiquous memory locations Why Linked Lists? Memory and the capacity of an array rumains fixed.<br>In case of linked lists, we can keep adding and<br>removing elements without any capacity constraints Drawbacks of Linked Lists Drawbacks of Linked Lists<br>
The Extra memory Space for bointers is required (for every node 1 points is nedul)<br>
The Random access not allowed as elements are not Stored in Implementation infermention Struct Node int data; Struct Node \* next; => Self refrencing Structure

Deletion in a linked list Consider the following Linked List head  $\rightarrow$  NULL  $|11\rangle$ Deletion can be done for the following cases: Deleting the first Nodern<br>Deleting the node at an index<br>Deleting the last Node<br>Deleting the first node with a given value: The delction just like insertion is done by rewiring<br>the pointer (onnections, the only careat being: we need<br>to free the memory of the dekta node using free ... Case 1: Deleting the first node <u>nno Struct Node + p = head</u><br>head = head > next  $free(\frac{1}{2})$ ; Case 2: Deleting the node at an index<br>for deleting a given node, we first bring a temponary<br>pointer p before element to be deleted and g on the  $p \rightarrow$ next = q + next;  $fue(y)$ 1 ( Note being deleted)

**EDGE-**the last Noo lase 3: deleting just like Case 2 be deleted node Cast bringing<br>last elemen  $\mathbf{v}_{\downarrow}$  $= NUL$  $1.111$ free the memory!  $freq(q) \rightarrow To$ ANULL the first node with a given value Delete 2 by bringing ne exactly l pointers positions  $\overline{a}$  $= q_1 + \text{next}$ ;  $D\rightarrow$ nen (Note being delekd)  $a_l$  $\tilde{m}$  to 20  $121$  $\mathbb{R}^2$ prit  $H_{k}$ nN  $\rho|_{\rho}$ alan k.  $\mathcal{L}_{\text{a}}|_{\alpha}$  $\frac{1}{1}$  $1.04$  $\zeta_{\rm max}$  $s$  ic  $f$ Ania,  $\mathcal{R}$  $+11$  $\frac{1}{\lambda}$  $+$ 

URBANCircular Linked List A circular linked list is a linked list where the<br>to the first element (head) last element points forming a chain hence Circular data next data data next next head-9 **Juni Le** Operations on a circular linked List<br>operations on a circular linked lists can be performed<br>exactly like a singly linked list and the Visit WWW. Codewithharry. Com for practice sets / Code / more  $Hole^*$  Net nototah

FDC3 Doubly Linked List body when In a doubly linked list, each node Contains a<br>data part along with the two addresses, one<br>for the previous nodes and the other one for the prev data next Il prev data next prev data next HULL Implementation 11 July 10/10/2010 10 angles 10 struct Node 3rd rad in word division in with the int data;<br>Struct Node \* next; Struct Node + prev; Operations on a Doubly Linked List<br>The insertion and delction on a Doubly linked l<br>Can be berformed by reuning pointer Connections<br>just like we saw in a Singly linked list The difference here lies in the fact that we need<br>to adjust two pointers (prev 8 next) instead of one (next)<br>in the case of a Dowly Linked List. Scanned with

FDGE Introduction to Stack Data Structure in the Stack is a linear data structure. Operations on stack are performed in LIFO (Last in first out) order. Insertion/deletion can happen on this end  $\Rightarrow$  Item 2 which entered the basket last will be the first one to come out  $L1FO$  (Last in first  $out$ ) Applications of Stack<br>Lised in Function calls Infix to postfix conversion (and other similar conversions) Parenthesis matching & more...  $37$ Slack ADT In order to create a stack we need a pointer to the topmost the Stack Some of the operations of stack ADT are:  $-$  push  $( ) \rightarrow -$  bush an element into the stack  $17$  $L \rightarrow \text{bulk}(1)$ pop() → remove the topmost element from  $2z$ pop() 37 peek (index) - Value at a given position is returned  $5h$  $47$  is Emptys/is Full  $C$  + Determine whether the stack is empty or full.  $\circ$   $\circ$ 

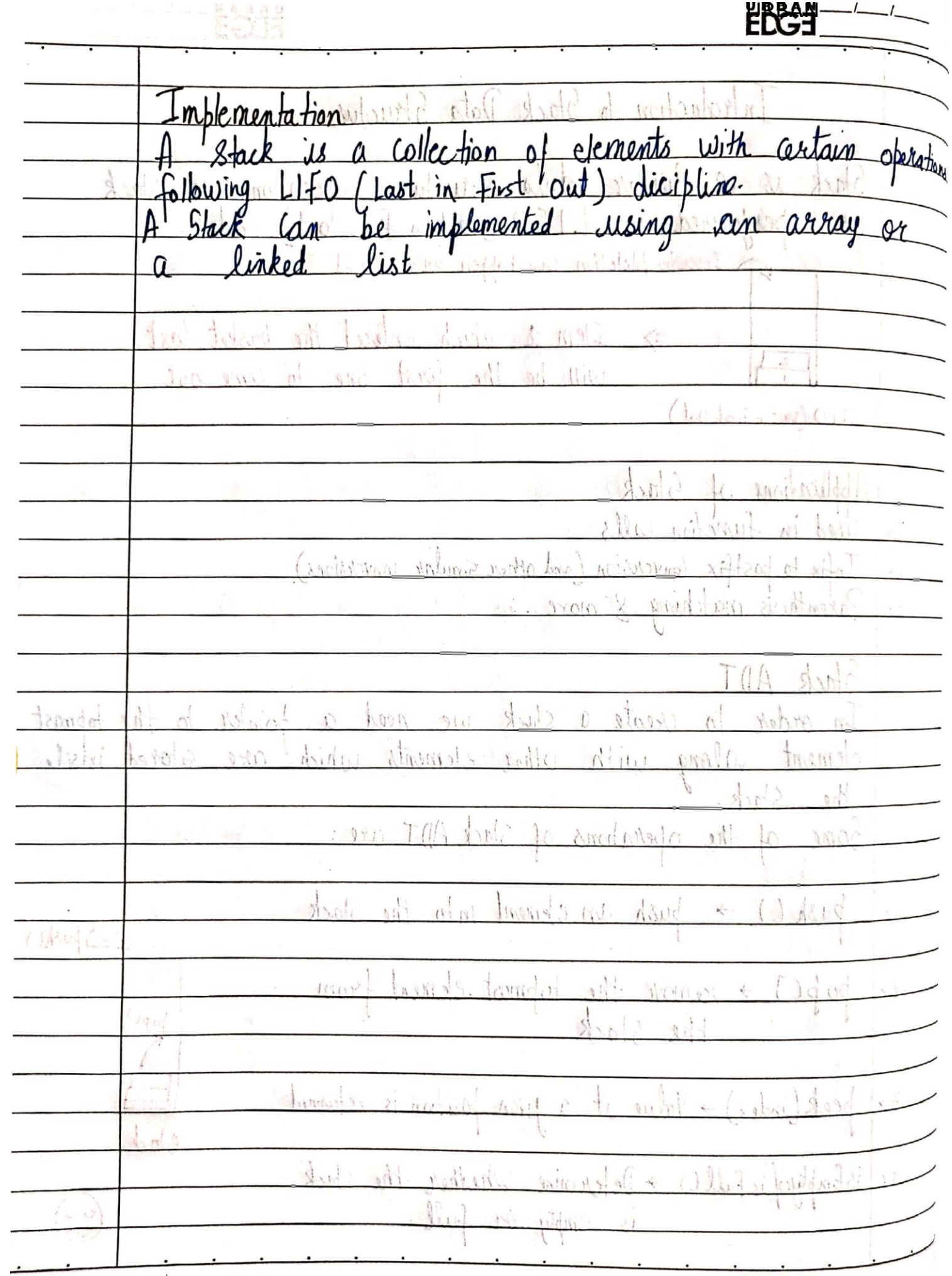